### Introduction to Programming  $(in C++)$

# *Subprograms: procedures and functions*

Jordi Cortadella, Ricard Gavaldà, Fernando Orejas Dept. of Computer Science, UPC

- Programming languages, in particular C++, not only provide a set of basic operations and statements, but also a means to define *our own* operations and statements.
- We call the operations and statements that we define *functions* and *procedures*, respectively.
- Procedures and functions (*subprograms*) may have parameters. These represent the objects from our program that are used in the subprogram.

• Functions are defined as follows:

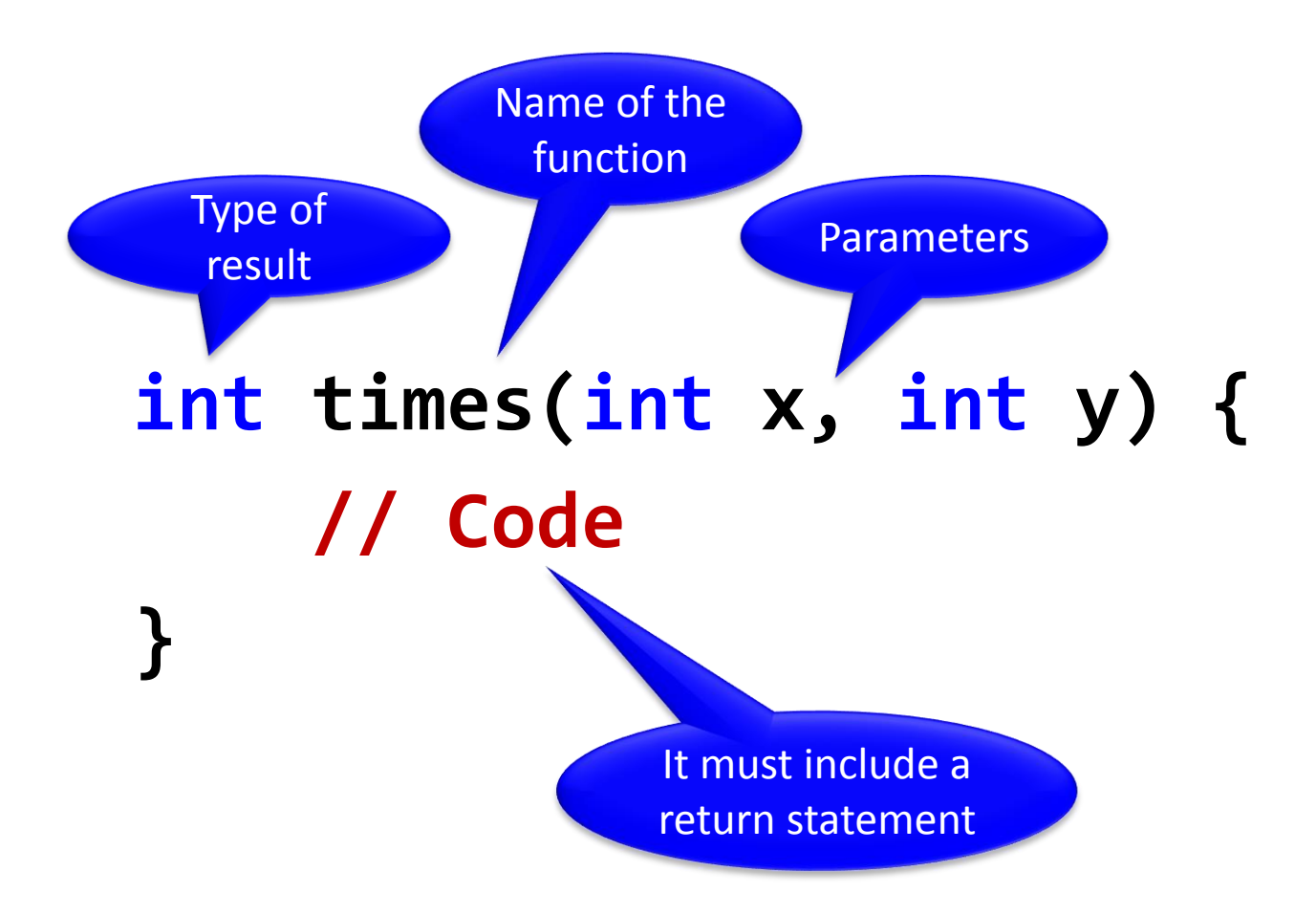

```
int times(int x, int y) {
    int p = 0;
    while (y > 0) {
         if (y%2 == 0) {
             y = y/2;
             x = x \cdot 2;
         }
         else {
             p = p + x;
             y = y - 1;}
    }
    return p;
}
```
• Procedures are defined similarly, but without delivering any result:

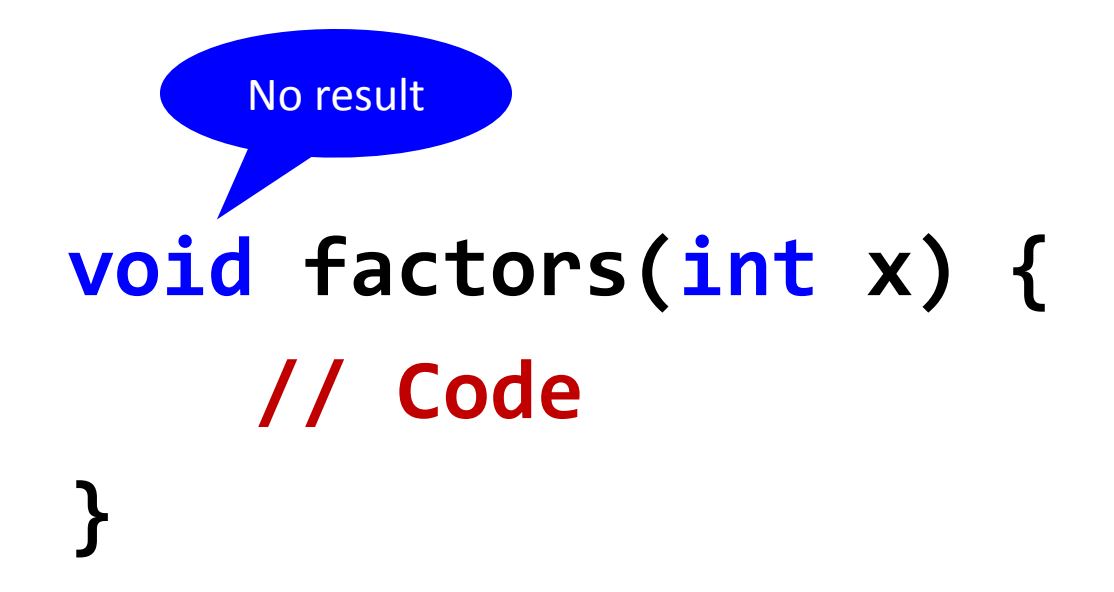

```
void factors(int x) {
    int f = 2;
    while (x != 1) {
        if (x%f == 0) {
             cout << f << endl;
            x = x/f;
        }
        else f = f + 1;
    }
}
```
• Subprogram definitions may appear before or after the main program.

```
#include <iostream>
using namespace std;
int f() {
    // Code for f
}
int main() {
    // Code for the main program
}
void p(int a) {
    // Code for p
}
```
• A function can only be used if previously declared. A function can be declared and used before its code is defined.

```
double volume_sphere(double radius);
```

```
void some_geometry() {
    ... 
    double V = volume_sphere(1.0);
    ...
}
```

```
double volume_sphere(double radius) {
   return 4Piradiusradiusradius/3;
}
```
- Once a subprogram has been declared, it can be used.
	- Functions are used as operations within expressions.
	- Procedures are used as statements.

```
i = \text{times}(3, i + 2) + 1; //function
...
factors(i); // procedure
...
```
• Appropriate use of subprograms:

– Increases *readability*: programs are better structured and easier to understand.

– Enables the use of *abstraction* in the program design.

#### – Facilitates *code reuse.*

• Evaluating the expression

#### **times(3, i + 2) + 1**

means executing the code of **times** over the arguments **3** and **i+2** and then adding **1** to the result returned by the function.

• Evaluating the statement

### **factors(i);**

#### means executing the code of **factors** over the argument **i**.

• When a subprogram is called, the arguments are *passed* to the subprogram, so that its code can be executed:

$$
times(3, i + 2) + ...
$$
  
int times(int x, int y) { ...}

• Each argument must have the *same type* as its corresponding parameter.

• In general, any expression can be the argument of a subprogram:

```
double maximum(double a, double b);
...
z = maximum(x, y);
...
r = maximum(3, gcd(s - 4, i) + alpha);
...
m = maximum(x, maximum(y + 3, 2*Pi*radius));
```
- An object (a variable) is associated with a *value* and a *memory location*. In C++, there are two methods for parameter passing:
	- Passing the value (*call-by-value*). This is denoted by just declaring the type and the name of the parameter.
	- Passing the memory location (*call-by-reference*). This is denoted by adding the symbol **&** next to the parameter type.

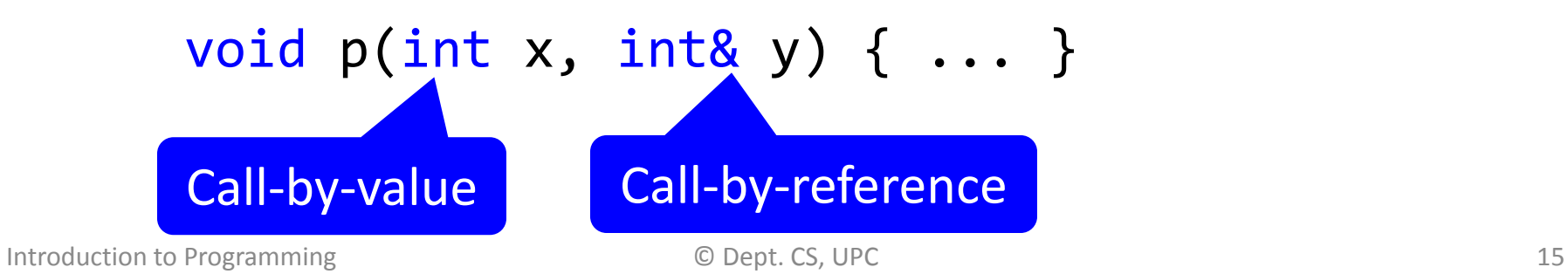

• Call-by-value makes a copy of the argument at the beginning of the subprogram. It is equivalent to having, a statement that assigns the value of each argument to the corresponding parameter:

**times(3, i + 2)**

is equivalent to:

```
int times(int x, int y) {
    x = 3; y = i + 2;int p = 0;
    ...
}
```
- The effect of call-by-reference is that the parameter becomes the same object (variable) as the argument, i.e., the parameter becomes an *alias* of the argument.
- Example: procedure to swap the value of two variables

```
void exchange(int& x, int& y) {
    int z = x;
    x = y;
    y = z;
}
```

```
exchange(a, b)
```
Is equivalent to having:

```
void exchange(int& x, int& y) {
    int z = a;
    a = b;
    b = z;
}
```
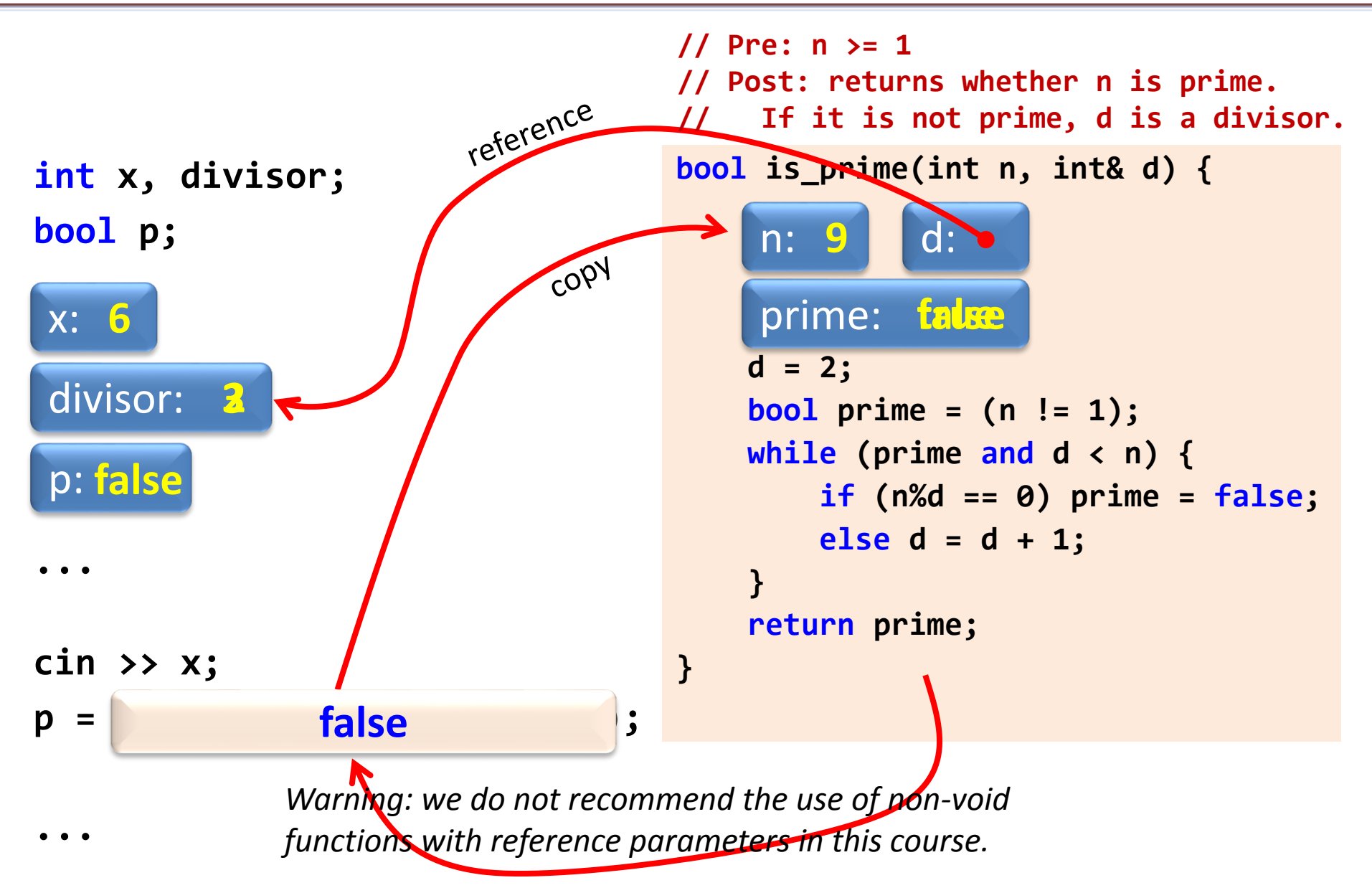

• Use *call-by-value* to pass parameters that must not be modified by the subprogram.

• Use *call-by-reference* when the changes made by the subprogram must affect the variable to which the parameter is bound.

• In some cases, call-by-reference is used to avoid copies of large objects, even though the parameter is not modified.

• To define a subprogram that, given two integers x and y, returns their quotient and remainder, we can write:

```
void div(int x, int y, int& q, int& r) {
    q = x/y;
    r = x%y;
}
```
• For instance, if the parameters would be passed by reference in the function **times**, after the execution of the statements:

> **int a = 4; int b = 2; int c = times(a, b);**

the value of **a** would be **0** and the value of **b** would be **8** (and the value of **c** would be **8**).

• For instance, after the definition:

```
void exchange(int x, int y) {
    int z = x;
    x = y;
    y = z;
}
```
the statement **exchange(a,b)** would not have any effect on **a** and **b**.

- A call-by-value parameter can receive any expression as an argument.
- A call-by-reference parameter can only be bound to variables.

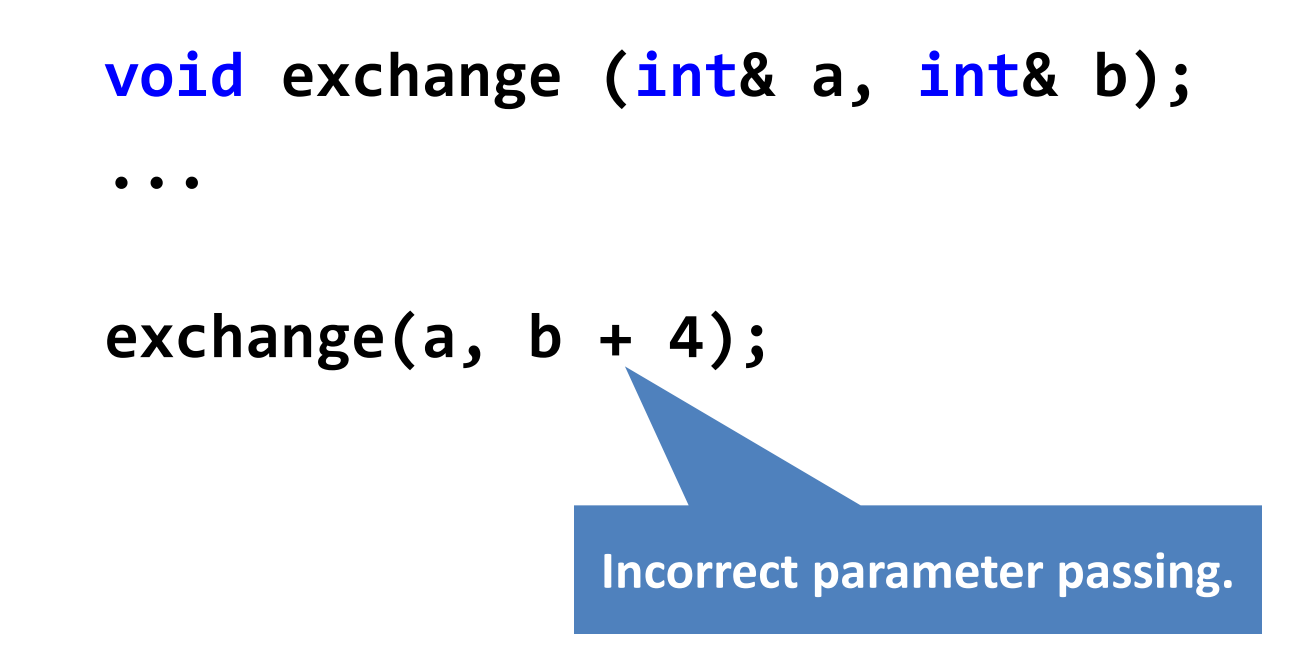

# The Least Common Multiple (LCM)

• Design a function that calculates the LCM of two numbers. Assume that we can use a function **gcd(a,b)** that calculates the greatest common divisor.

> **// Pre: a>0, b>0 // Returns the LCM of a and b int lcm(int a, int b) { return (a/gcd(a,b))b; }**